### n D

# 2. KASSABUCH ALS BEISPIEL EINER EAR

Das Kassabuch dient der laufenden Aufzeichnung der Bargeldbewegungen

- $\overline{O}$ Bareinnahmen und
- ◙Barausgaben.

Diese sollten vollständig und täglich festgehalten werden. Das Kassabuch ist monatlich abzuschließen.

### 2.1. Kassabuch für Schüler

### 2.1.1. Datum

 Hier ist das Datum an dem der Geschäfts(vor)fall getätigt wurde einzutragen (ist vom Beleg zu übernehmen).

### n D

## 2.1.2. Belege

Sind schriftliche Beweisstücke eines Geschäftsfalles. Die Verbindung zwischen der Buchführung und dem Beleg wird durch die Belegnummer hergestellt.

### **Wir unterscheiden zwischen**

- ◙ Originalbelegen (Rechnung, Quittung, Lieferschein, Kontoauszug usw.) und
- ◙ Eigenbelegen: werden selbst angefertigt (Inventurliste, Beleg über Privatentnahmen usw.)

### <u><sup>1</sup></u> Merke

### **Keine Buchung ohne Beleg!**

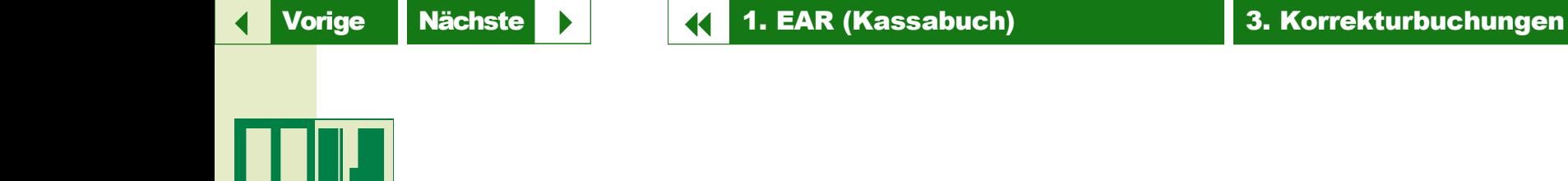

2.1.3. Text

An dieser Stelle wird der Geschäftsfall kurz beschrieben.

### 2.1.4. Einnahmen

In diese Spalte werden alle Einnahmen ihrem Wert entsprechend verbucht. Bei der Eintragung der Werte ist darauf zu achten, dass die Beträge schön untereinander stehen. Das erleichtert die Bildung der Spaltensummen am Ende des Monats.

### **Beispiel**

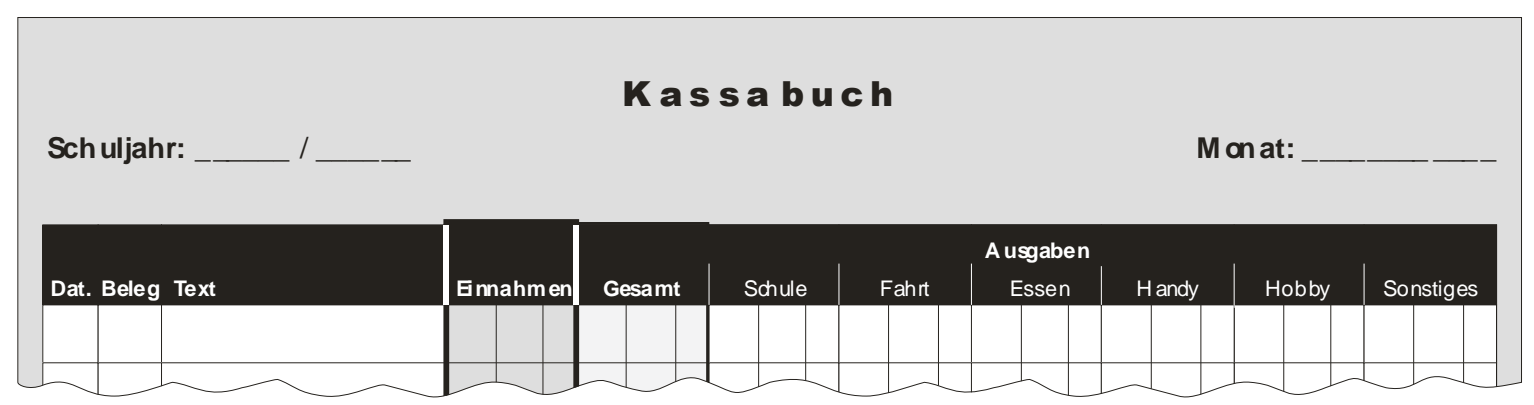

n D

### 2.1.5. Ausgaben

Die Ausgaben werden zunächst als Gesamtausgaben in der Spalte "Gesamt" eingetragen und dann auf die ...

### **… Kategorien**

- ◙Schule,
- ◙Fahrt,
- ◙Essen (und Trinken)
- ◙Hobby,
- ◙Handy und/oder
- ◙**Sonstiges**

aufgeteilt; je nach dem wofür das Geld ausgegeben wurde.